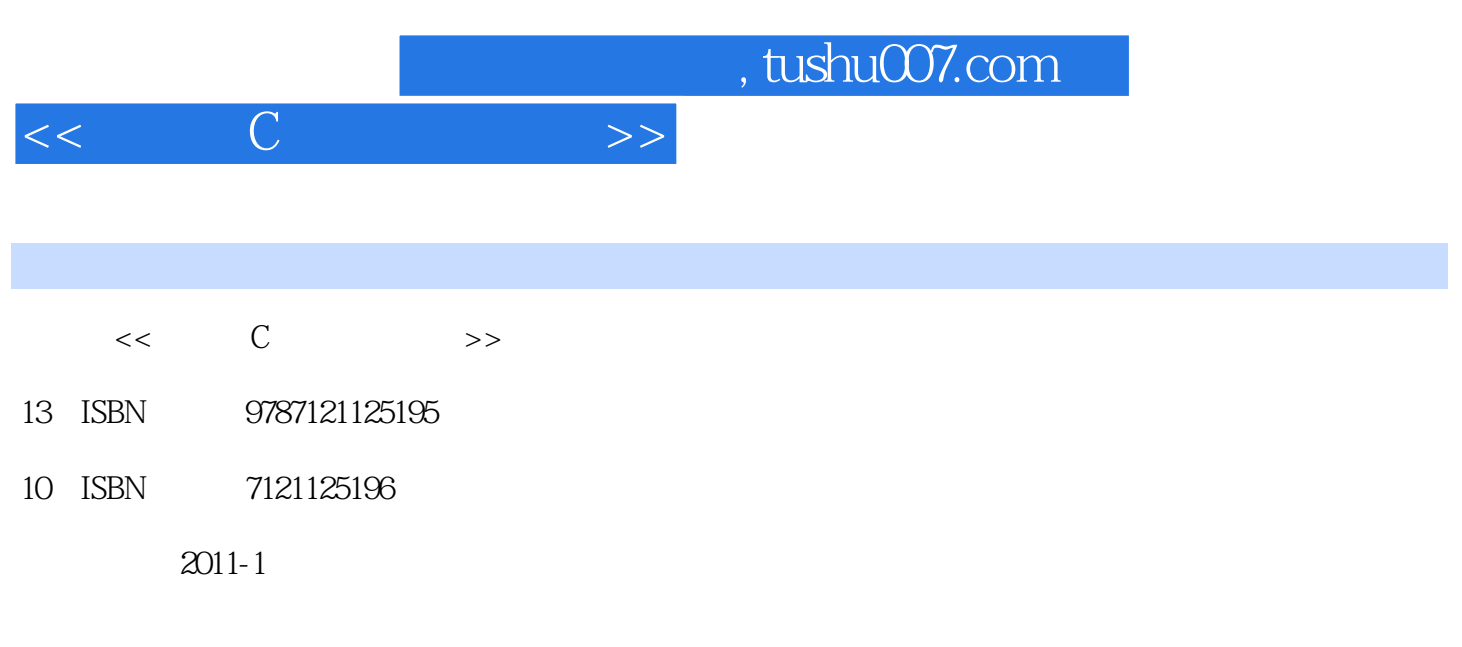

页数:242

PDF

更多资源请访问:http://www.tushu007.com

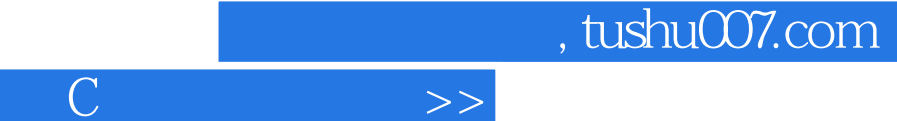

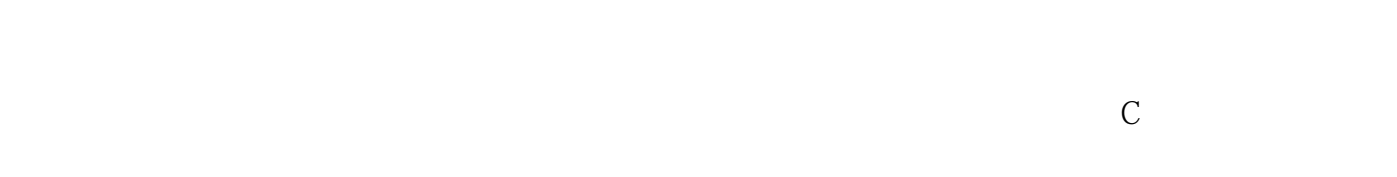

## $\frac{a}{\sqrt{a}}$  +  $\frac{a}{\sqrt{a}}$

 $<<$ 

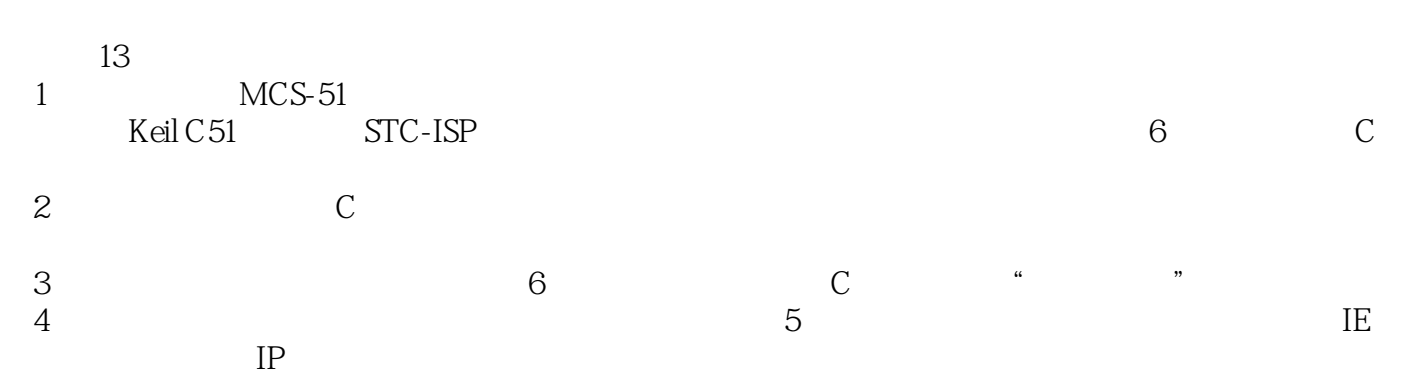

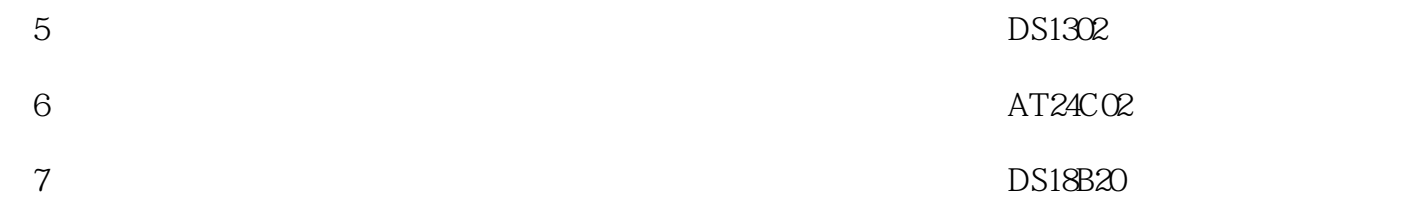

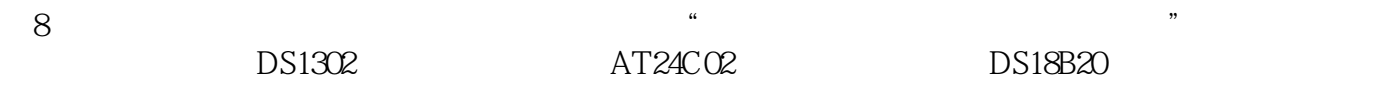

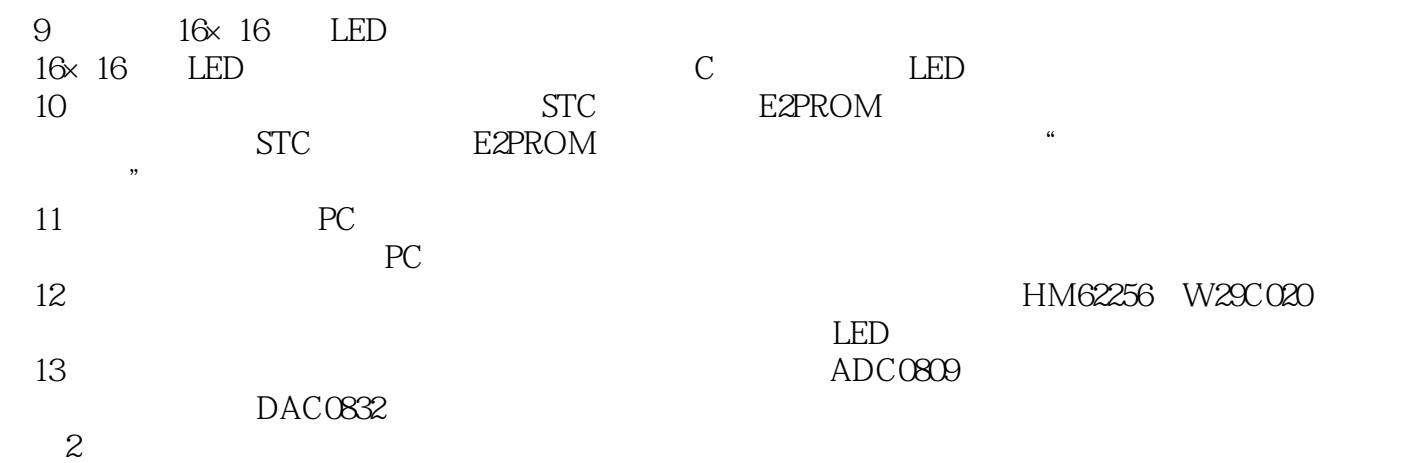

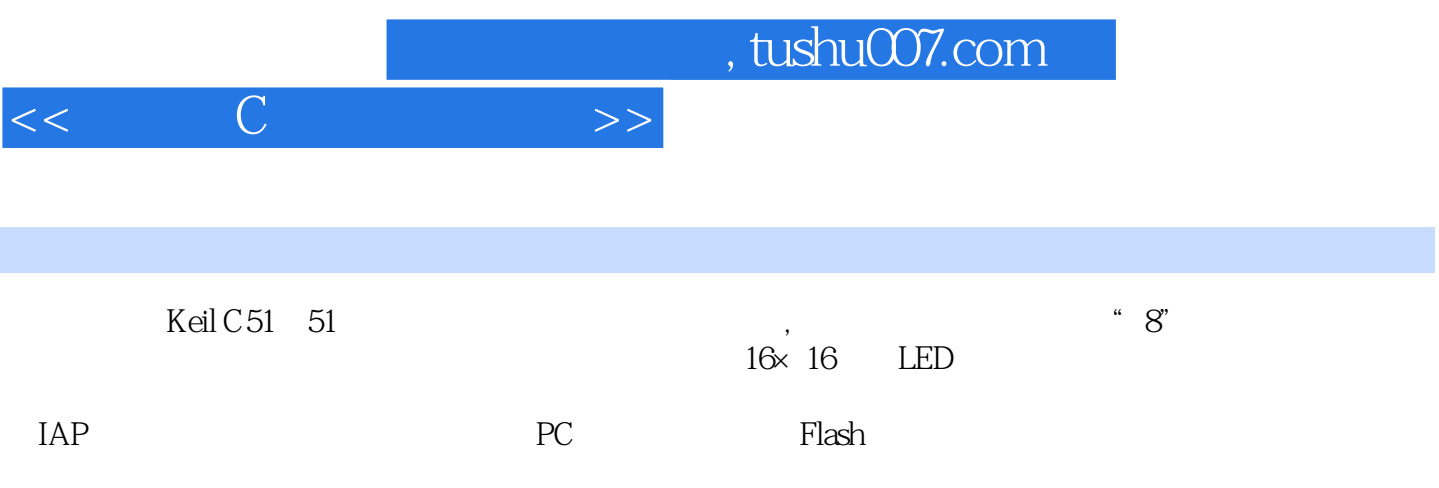

## $\overline{C}$  $>$

 $\overline{4}$ 

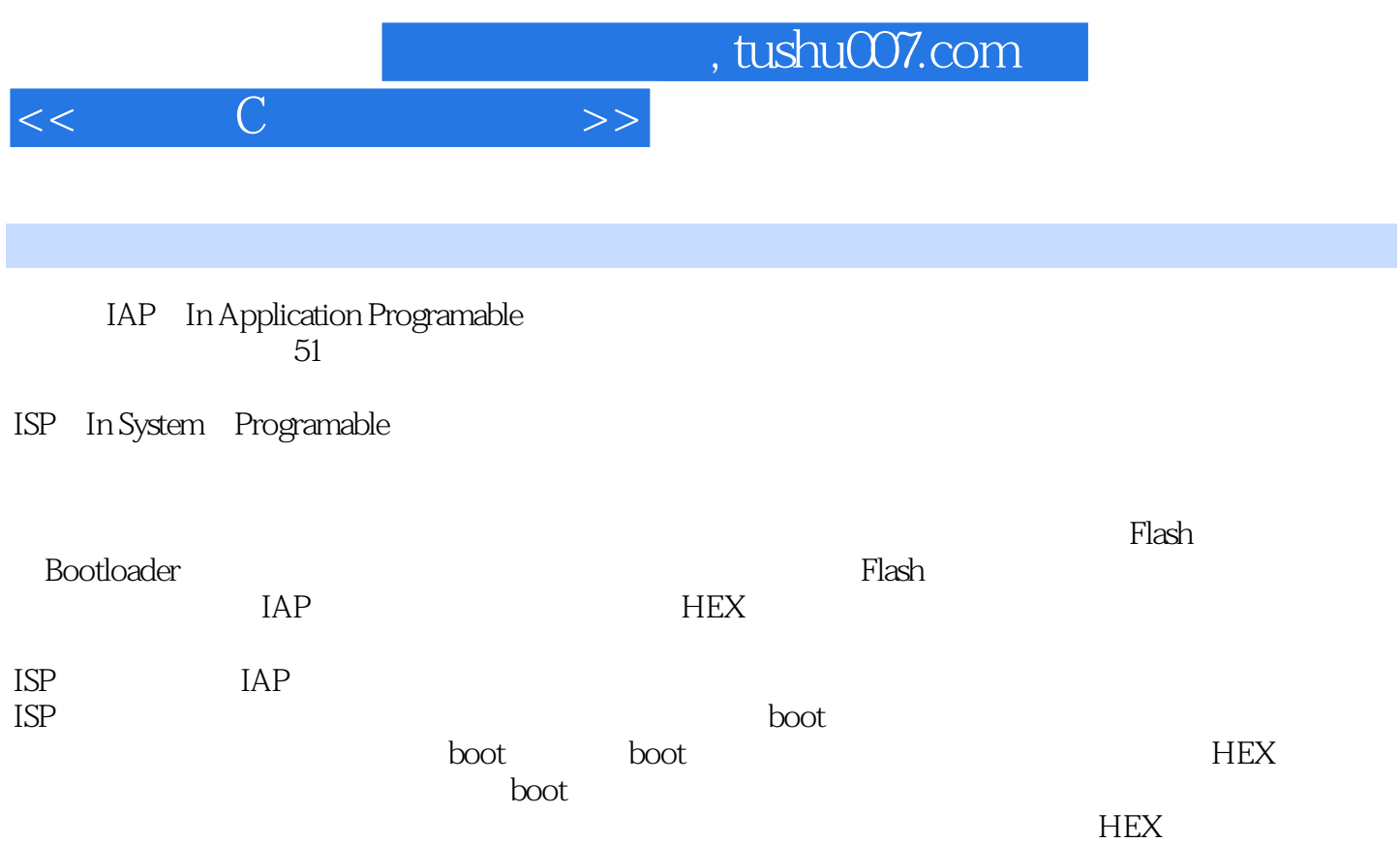

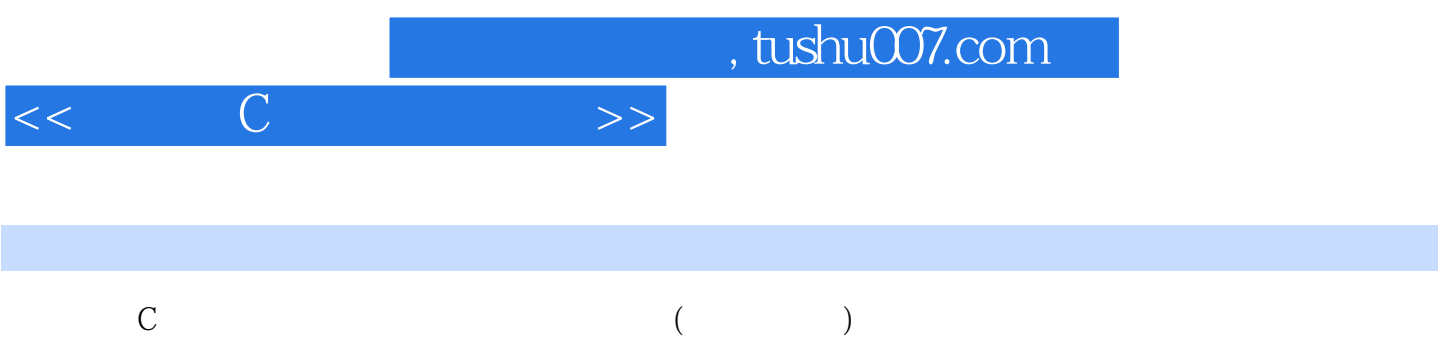

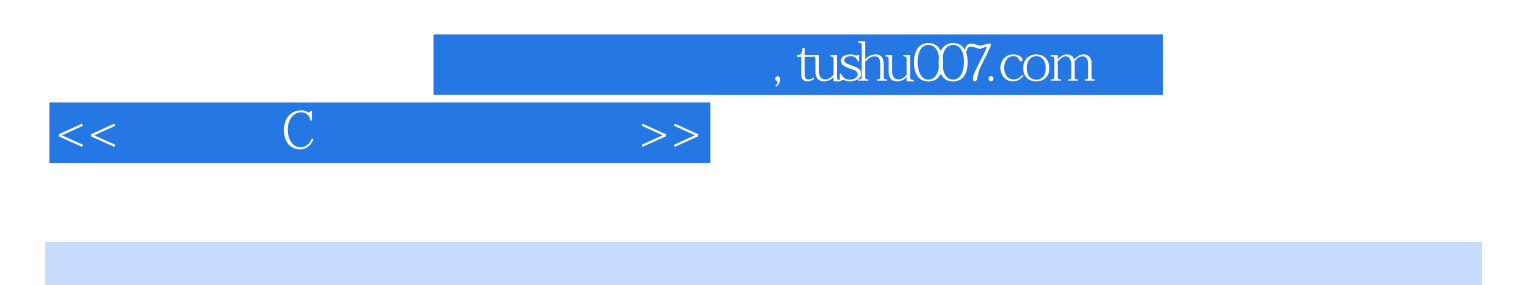

本站所提供下载的PDF图书仅提供预览和简介,请支持正版图书。

更多资源请访问:http://www.tushu007.com